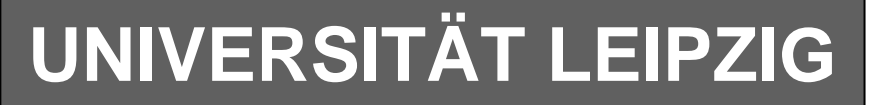

### **Institut für Informatik**

# Studentenmitteilung

**1. Semester - WS 2003**

Abt. Technische Informatik *Gerätebeauftragter*  Dr. rer.nat. Hans-Joachim Lieske Tel.: [49]-0341-97 32213 Zimmer: HG 02-37 e-mail: lieske@informatik.uni-leipzig.de www: http://www.ti-leipzig.de/~lieske/ Sprechstunde:Mi.  $14^{00} - 15^{00}$ 

Dastum: 3. November 2003

## **Aufgaben zu Übung Grundlagen der Technischen Informatik 1**

## **1. Aufgabenkomplex**

## **Physikalische Grundlagen der Elektronik**

### **1. Aufgabenkomplex - 1. Aufgabe**

## **Elektrische Grundgrößen am Beispiel der Glühlampe**

In die Leuchte auf dem Schreibtisch wurde eine Glühlampe mit einer Leistung von  $P_{La}=60W$  und einer einer Spannung von ULa=220V eingeschraubt.

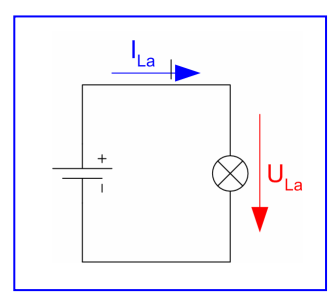

Aufgaben:

- 1. Bestimmen Sie die Energie W<sub>La</sub> der Glühlampe wenn sie in der Zeit t=1h betrieben wird.
- 2. Bestimmen Sie den Strom ILa durch die Glühlampe.
- 3. Bestimmen Sie den Widerstand  $R_{La}$  der Glühlampe.
- 4. Bestimmen Sie den Leitwert G<sub>La</sub> der Glühlampe.
- 5. Bestimmen Sie die Stromdichte J<sub>La</sub> im Wendel der Glühlampe, wenn der Radius r des Drahtes. den Wert von 0,01mm hat.
- 6. Wie groß ist die Länge l des Glühwendels, wenn der Draht aus Wolfram besteht.
- 7. Welchen Wert hat die Ladung  $Q_{La}$  die in der Zeit von in t<sub>1</sub>=1s durch das Wendel der Glühlampe fließt.

 $e_0 = 1,602 \cdot 10^{-19} C$ *m mm*  $t_1 = 1 s$  $t = 1h$  $r = 0.01$  *mm*  $U_{La} = 220V$  $P_{La} = 60W$ *Werte* : *Wolfram*  $_0 = 1,602 \cdot 10^{-7}$ 2  $\rho_{\rm {Wolfram}}$   $=$   $0.055\frac{\Omega}{\tau}$ 

8. Wie viel Elektronen n fließen in  $t_1=1s$  durch das Wendel der Glühlampe.

Für die Aufgaben 5., 7. und 8. wird eine Fläche innerhalb des Drahtes angenommen. Für die Länge l kann ein großer Wert herauskommen, da der Draht des Wendels sehr dünn und sehr oft gewickelt ist.

Bei Aufgabe 8 sind keine Präfixe erfoderlich, da keine Maßeinheit angehangen wird.

| Formel :                            | Mapeinheiten :               |                        |
|-------------------------------------|------------------------------|------------------------|
| $W = P \cdot t = U \cdot I \cdot t$ | $[U] = V$                    | $[I] = A$              |
| $P = U \cdot I$                     | $[R] = \Omega = \frac{V}{A}$ | $[t] = s, h$           |
| $J = \frac{I}{A}$                   | $[r, l] = mm, m$             | $[W] = J = Ws, Wh$     |
| $R = \rho \frac{l}{A}$              | $[P] = W = V \cdot A$        | $[J] = \frac{A}{mm^2}$ |
| $G = \frac{1}{R}$                   | $[A] = mm^2$                 | $[Q] = C = As$         |
| $Q = I \cdot t = n \cdot e_0$       | $\frac{\text{Gamma}}{m}$     |                        |

#### **1. Aufgabenkomplex - 2. Aufgabe**

#### **Spannungen und Ströme am Mehrfachspannungsteiler**

Am Ausgang einer Widerstandskonfiguration wird eine Spannung von  $U_{AB}$ =20V gemessen. Bestimmen Sie die Spannung UE.

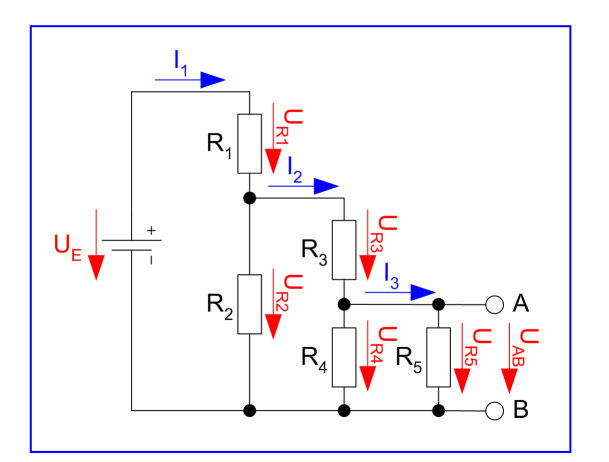

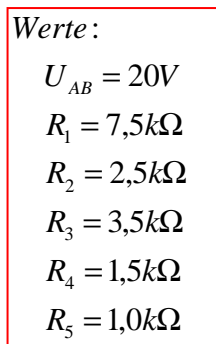

#### Aufgaben:

- 1. Bestimmen Sie die Spannungen  $U_{R4}$  und  $U_{R5}$
- 2. Bestimmen Sie den Strom IR5
- 3. Bestimmen Sie den Strom I3
- 4. Bestimmen Sie den Strom IR4
- 5. Bestimmen Sie den Strom IR3
- 6. Bestimmen Sie die Spannung UR3
- 7. Bestimmen Sie den Strom I2
- 8. Bestimmen Sie die Spannung U<sub>R2</sub>
- 9. Bestimmen Sie den Strom IR2
- 10. Bestimmen Sie den Strom IR1
- 11. Bestimmen Sie die Spannung UR1
- 12. Bestimmen Sie den Strom I1
- 13. Bestimmen Sie die Spannung UE

Bestimmen Sie den Ersatzwiderstand Rers der Schaltung.

- 14. Bestimmen Sie den Ersatzwiderstand  $R_{4/5ers} = R_4 || R_5$
- 15. Bestimmen Sie den Ersatzwiderstand  $R_{3-5ers} = [R_{3}+ R_{4/5ers}]$
- 16. Bestimmen Sie den Ersatzwiderstand  $R_{2.5\text{ers}} = R_2 || [R_3 + R_4/5 \text{ers}]$
- 17. Bestimmen Sie den Gesamtwiderstand Rers der Schaltung

Das Zeichen || bedeutet Parallelschaltung von 2 Widerständen. Die Werte sind ohne die Determinantenmethode auszurechnen.

Der Ersatzwiderstand Rers der Schaltung beinhaltet alle Widerstände.

Formel:  
\n
$$
U = I \cdot R
$$
\n
$$
R_1 || R_2 = \left[ \frac{1}{R_1} + \frac{1}{R_2} \right]^{-1} = \frac{R_1 \cdot R_2}{R_1 + R_2}
$$
\nRe *ihenschaltung von Widerständen*:  
\n
$$
R_{ers} = \sum_{k=1}^{n} R_k \quad U_{ges} = \sum_{k=1}^{n} U_k \quad I_1 = I_2 = ... = I_n
$$
\nParallelschaltung von Widerständen:  
\n
$$
\frac{1}{R_{ers}} = \sum_{k=1}^{n} \frac{1}{R_k} \quad I_{ges} = \sum_{k=1}^{n} I_k \quad U_1 = U_2 = ... = U_n
$$

$$
Mafseinheiten:
$$
  
[U] = V [I] = A  
[R] =  $\Omega$  =  $\frac{V}{A}$ 

#### **Bemerkung:**

 **Für alle Aufgaben gilt:** 

- **1. In allen Formeln sind die Maßeinheiten mitzuschleifen.**
- **2. Bei den Endergebnissen sind die Maßeinheiten zu verwenden, die, wenn vorhanden, aus einem Buchstaben bestehen. Während der Rechnung können Sie nach eigenem Ermessen verfahren.**
- **3. Bei den Endergebnissen sind die 10±3 Präfixe konsequent zu verwenden. Während der Rechnung können Sie nach eigenem Ermessen verfahren.** 
	- **Präfixe nur verwenden, wenn eine Maßeinheit dahinter ist.**
- **4. Alle Aufgaben auf insgesamt 4 Stellen genau berechnen, wenn in Aufgabe nicht anders angegeben.**
- **5. Die Aufaben sind zu nummerieren, auch die Teilaufgaben.**
- **6. Der Rechenweg muß ersichtlich sein. Gegebenenfalls das Schmierblatt anheften.**
- **7. Jedes Blatt ist wie folgt zu nummerierem Seite/Gesamtzahl der Seiten (z.B. Seite 6/8)**

#### **Nichtbeachtung wird mit Punktabzug geahndet!**

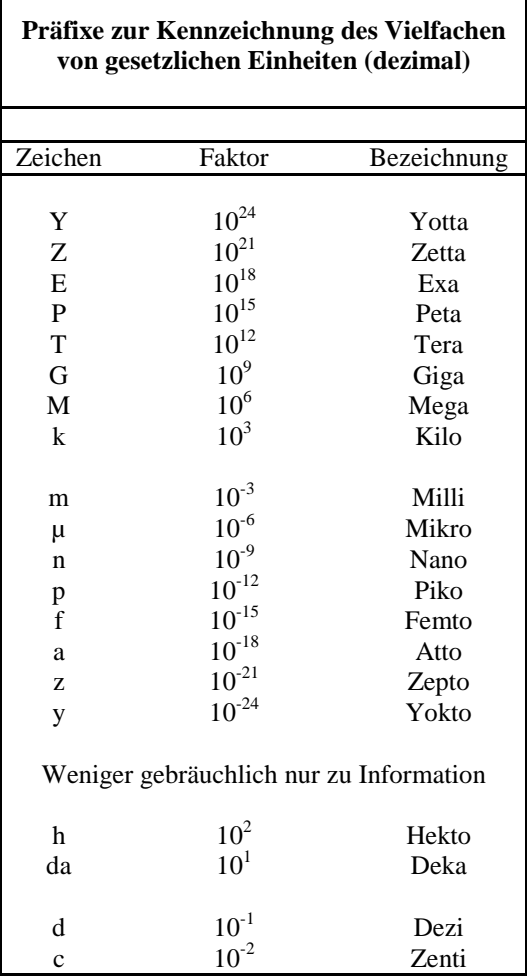

Umgang mit den Präfixen am Beispiel einer 4 stelligen Genauigkeit:

- - - , - Präfix Maßeinheit

- - , - - Präfix Maßeinheit

-, - - - Präfix Maßeinheit

Beispiele:

216,4µF; 33,45kHz; 2,456MΩ; 7,482A